# **pyGPGO Documentation**

*Release 0.1.0.dev1*

**Jose Jimenez**

**Jul 14, 2021**

## **Contents**

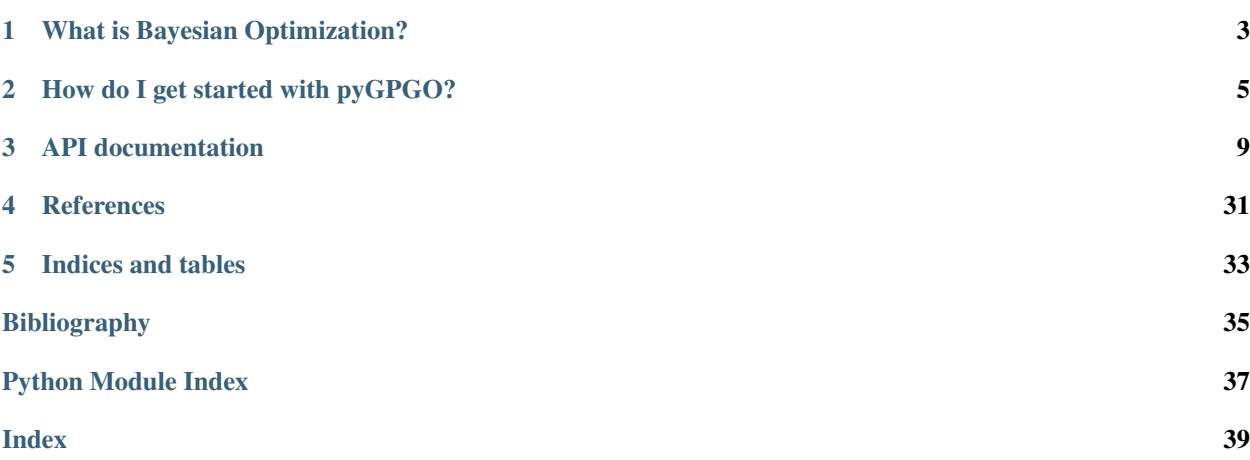

pyGPGO is a simple and modular Python (>3.5) package for Bayesian optimization. It supports:

- Different surrogate models: Gaussian Processes, Student-t Processes, Random Forests, Gradient Boosting Machines.
- Type II Maximum-Likelihood of covariance function hyperparameters.
- MCMC sampling for full-Bayesian inference of hyperparameters (via pyMC3).
- Integrated acquisition functions

Check us out on [Github.](https://github.com/hawk31/pyGPGO)

pyGPGO uses other well-known packages of the Python scientific ecosystem as dependencies:

- numpy
- scipy
- joblib
- scikit-learn
- pyMC3
- theano

These are automatically taken care for in the requirements file.

## CHAPTER<sup>1</sup>

## What is Bayesian Optimization?

<span id="page-6-0"></span>Bayesian optimization is a framework that is useful in several scenarios:

- Your objective function has no closed-form.
- No access to gradients
- In presence of noise
- It may be expensive to evaluate.

The bayesian optimization framework uses a surrogate model to approximate the objective function and chooses to optimize it according to some acquisition function. This framework gives a lot of freedom to the user in terms of optimization choices:

- Surrogate model choice
- Covariance function choice
- Acquisition function behaviour
- Hyperparameter treatment

pyGPGO provides an extensive range of choices in each of the previous points, in a modular way. We recommend checking [\[Shahriari2016\]](#page-38-1) for an in-depth review of the framework if you're interested.

## CHAPTER 2

## How do I get started with pyGPGO?

<span id="page-8-0"></span>Install the latest stable release from pyPI:

pip install pyGPGO

or if you're feeling adventurous, install the latest devel version from the Github repository:

pip install git+https://github.com/hawk31/pyGPGO

pyGPGO is straightforward to use, we only need to specify:

- A function to optimize according to some parameters.
- A dictionary defining parameters, their type and bounds.
- A surrogate model, such as a Gaussian Process, from the surrogates module. Some surrogate models require defining a covariance function, with hyperparameters. (from the covfunc module)
- An acquisition strategy, from the acquisition module.
- A GPGO instance, from the GPGO module

A simple example can be checked below:

```
import numpy as np
from pyGPGO.covfunc import squaredExponential
from pyGPGO.acquisition import Acquisition
from pyGPGO.surrogates.GaussianProcess import GaussianProcess
from pyGPGO.GPGO import GPGO
def f(x):
   return (np.sin(x))
sexp = squaredExponential()
gp = GaussianProcess(sexp)
acq = Acquisition(mode='ExpectedImprovement')
```
(continues on next page)

(continued from previous page)

```
param = { 'x': ( 'cont', [0, 2 * np.pl) } }np.random.seed(23)
gpgo = GPGO(gp, acq, f, param)
gpgo.run(max_iter=20)
```
There are a couple of tutorials to help get you started on the [tutorials](https://github.com/hawk31/pyGPGO/tree/master/tutorials) folder.

For a full list of features with explanations check our Features section

### **2.1 Features**

The Bayesian optimization framework is very flexible, as it allows for choices in many steps of its design. To name a few of the choices that pyGPGO provides to the user:

#### **2.1.1 Surrogate models pyGPGO.surrogates**

The framework works by specifying a model that will approximate our target function, better after each evaluation. The most common surrogate in the literature is the Gaussian Process, but the framework is model agnostic. Some featured models are:

- Gaussian Processes ([pyGPGO.surrogates.GaussianProcess](#page-15-0) and pyGPGO.surrogates. GaussianProcessMCMC): By far the most common choice, it needs the user to specify a covariance function (detailed in the next section), measuring similarity among training examples. For a good introduction to Gaussian Processes, check [\[Rasmussen-Williams2004\]](#page-38-2) .
- Student-t Processes ([pyGPGO.surrogates.tStudentProcess](#page-20-0) and pyGPGO.surrogates. tStudentProcessMCMC): Some functions benefit from the heavy-tailed nature of the Student-t distribution. It also requires providing a covariance function.
- Random Forests (pyGPGO. surrogates. RandomForest): provided by *sklearn*, it represents a nonparametric surrogate model. Does not require specifying a covariance function. A class for Extra Random Forests is also available. Posterior variance is approximated by averaging the variance of each subtree.
- Gradient Boosting Machines ([pyGPGO.surrogates.BoostedTrees](#page-14-0)): similar to the latter, posterior variance is approximated using quantile regression.

#### **2.1.2 Covariance functions pyGPGO.covfunc**

These determine how similar training examples are for the surrogate model. Most of these also have hyperparameters that need to be taken into account. pyGPGO implements the most common covariance functions and its gradients w.r.t. hyperparamers, that we briefly list here.

- Squared Exponential ([pyGPGO.covfunc.squaredExponential](#page-28-0))
- Matérn ([pyGPGO.covfunc.matern](#page-24-0) or [pyGPGO.covfunc.matern32](#page-25-0) or [pyGPGO.covfunc.](#page-26-0) [matern52](#page-26-0))
- Gamma-Exponential ([pyGPGO.covfunc.gammaExponential](#page-23-0))
- Rational-Quadratic ([pyGPGO.covfunc.rationalQuadratic](#page-27-0))
- ArcSine (pyGPGO.covfunc.arcSine)
- Dot-product ([pyGPGO.covfunc.dotProd](#page-22-0))

### **2.1.3 Acquisition behaviour pyGPGO.acquisition**

In each iteration of the framework, we choose the next point to evaluate according to a behaviour, dictated by what we call an acquisition function, leveraging exploration and exploitation of the sampled space. pyGPGO supports the most common acquisition functions in the literature.

- Probability of improvement: chooses the next point according to the probability of improvement w.r.t. the best observed value.
- Expected improvement: similar to probability of improvement, also weighes the probability by the amount improved. Naturally balances exploration and exploitation and is by far the most used acquisition function in the literature.
- Upper confidence limit: Features a beta parameter to explicitly control the balance of exploration vs exploitation. Higher beta values would higher levels of exploration.
- Entropy: Information-theory based acquisition function.

Integrated version of these are also available for the MCMC sampling versions of surrogate models.

### **2.1.4 Hyperparameter treatment**

Covariance functions also have hyperparameters, and their treatment is also thoroughly discussed in the literature (see [\[Shahriari2016\]](#page-38-1) ). To summarize, we mainly have two options available:

- Optimizing the marginal log-likelihood, also called the Empirical Bayes approach. pyGPGO supports this feature using analytical gradients for almost all acquisition functions.
- The full Bayesian approach takes into account the uncertainty caused by the hyperparameters in the optimization procedure by marginalizing them, thatis, integrating over them. pyGPGO implements this via MCMC sampling provided by the pyMC3 software, which in turns also provides an easy way for the user to choose whatever sampler they wish.

### **2.1.5 References**

pyGPGO is not the only package for bayesian optimization in Python, other excellent alternatives exist. For an in-depth comparison of the features offered by pyGPGO compared to other sofware, check the following section:

## **2.2 Comparison with other software**

pyGPGO is not the only available Python package for bayesian optimization. To the best of our knowledge, we believe that it is one of the most comprehensive ones in terms of features available to the user. We show a table comparing some of the most common features here:

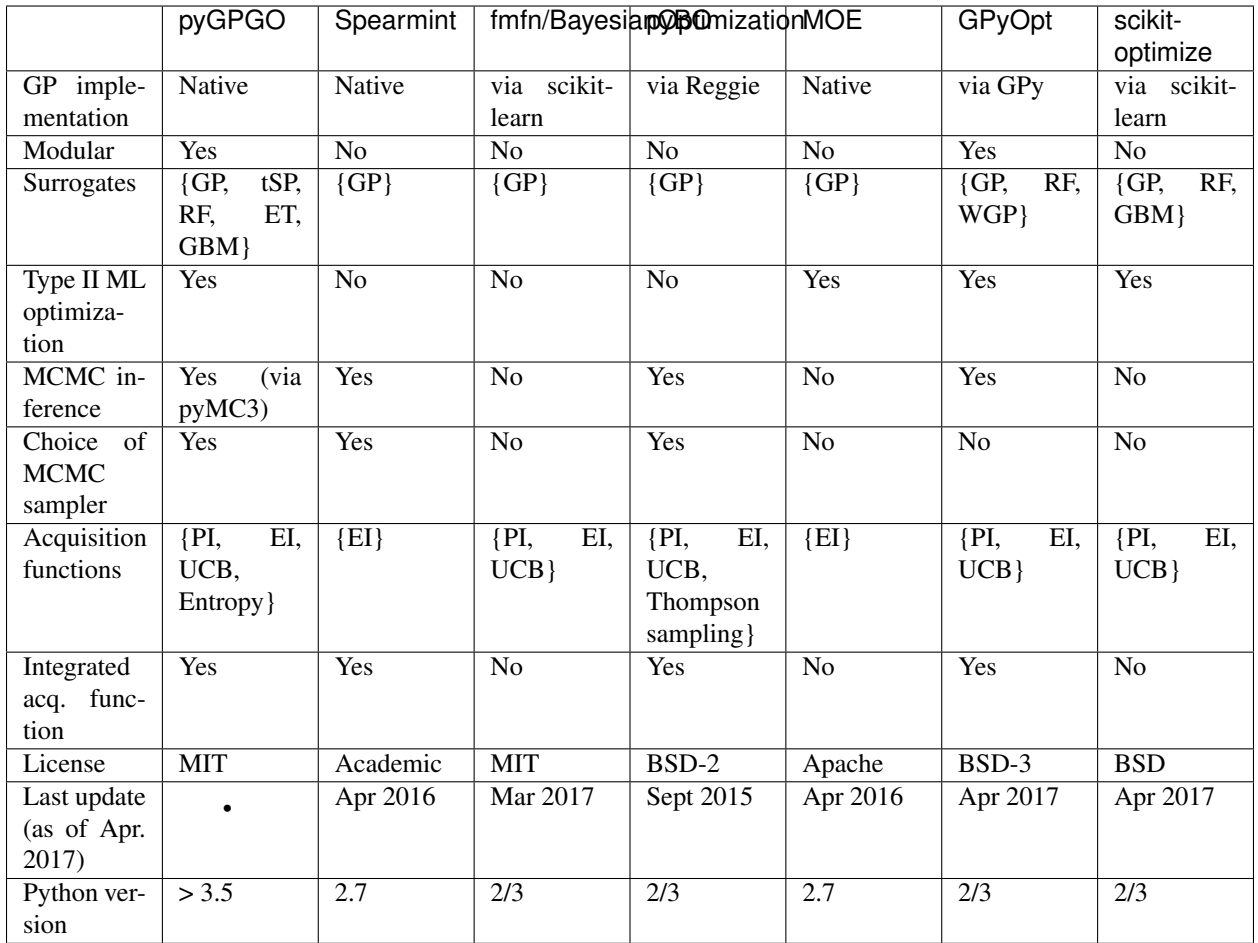

If you like some other feature implemented into pyGPGO or think this table is outdated or incorrect, please let us know by opening an issue on the Github repository of the package!

## CHAPTER 3

## API documentation

## <span id="page-12-2"></span><span id="page-12-0"></span>**3.1 pyGPGO documentation**

Contents:

### <span id="page-12-1"></span>**3.1.1 pyGPGO.GPGO module**

**class** pyGPGO.GPGO.**GPGO**(*surrogate*, *acquisition*, *f*, *parameter\_dict*, *n\_jobs=1*) Bases: [object](https://docs.python.org/3/library/functions.html#object)

Bayesian Optimization class.

#### Parameters

- **Surrogate** (Surrogate model instance) Gaussian Process surrogate model instance.
- **Acquisition** (Acquisition instance) Acquisition instance.
- **f** (fun) Function to maximize over parameters specified by *parameter\_dict*.
- **parameter\_[dict](https://docs.python.org/3/library/stdtypes.html#dict)** (*dict*) Dictionary specifying parameter, their type and bounds.
- **n\_jobs** (int. Default 1) Parallel threads to use during acquisition optimization.

#### **parameter\_key**

Parameters to consider in optimization

Type [list](https://docs.python.org/3/library/stdtypes.html#list)

#### **parameter\_type**

Parameter types.

Type [list](https://docs.python.org/3/library/stdtypes.html#list)

#### **parameter\_range**

Parameter bounds during optimization

Type [list](https://docs.python.org/3/library/stdtypes.html#list)

#### <span id="page-13-0"></span>**history**

Target values evaluated along the procedure.

#### Type [list](https://docs.python.org/3/library/stdtypes.html#list)

 $\text{init}$  (*surrogate*, *acquisition*, *f*, *parameter\_dict*, *n\_jobs=1*) Bayesian Optimization class.

#### Parameters

- **Surrogate** (Surrogate model instance) Gaussian Process surrogate model instance.
- **Acquisition** (Acquisition instance) Acquisition instance.
- **f** (fun) Function to maximize over parameters specified by *parameter\_dict*.
- **parameter\_[dict](https://docs.python.org/3/library/stdtypes.html#dict)**  $(dict)$  Dictionary specifying parameter, their type and bounds.
- **n\_jobs** (int. Default 1) Parallel threads to use during acquisition optimization.

#### **parameter\_key**

Parameters to consider in optimization

## Type [list](https://docs.python.org/3/library/stdtypes.html#list)

**parameter\_type**

Parameter types. Type [list](https://docs.python.org/3/library/stdtypes.html#list)

#### **parameter\_range**

Parameter bounds during optimization Type [list](https://docs.python.org/3/library/stdtypes.html#list)

#### **history**

Target values evaluated along the procedure. Type [list](https://docs.python.org/3/library/stdtypes.html#list)

#### **\_acqWrapper**(*xnew*)

Evaluates the acquisition function on a point.

```
Parameters xnew (np.ndarray, shape=((len(self.parameter\_key),))) -
   Point to evaluate the acquisition function on.
```
Returns Acquisition function value for *xnew*.

#### Return type [float](https://docs.python.org/3/library/functions.html#float)

#### **\_firstRun**(*n\_eval=3*)

Performs initial evaluations before fitting GP.

**Parameters n\_eval** ([int](https://docs.python.org/3/library/functions.html#int)) – Number of initial evaluations to perform. Default is 3.

**\_optimizeAcq**(*method='L-BFGS-B'*, *n\_start=100*)

Optimizes the acquisition function using a multistart approach.

- **method** (str. Default 'L-BFGS-B'.) Any *scipy.optimize* method that admits bounds and gradients. Default is 'L-BFGS-B'.
- **n\_start** (int.) Number of starting points for the optimization procedure. Default is 100.

#### <span id="page-14-1"></span>**\_sampleParam**()

Randomly samples parameters over bounds.

Returns A random sample of specified parameters.

#### Return type [dict](https://docs.python.org/3/library/stdtypes.html#dict)

#### **getResult**()

Prints best result in the Bayesian Optimization procedure.

#### Returns

- *OrderedDict* Point yielding best evaluation in the procedure.
- *float* Best function evaluation.

**run**(*max\_iter=10*, *init\_evals=3*, *resume=False*) Runs the Bayesian Optimization procedure.

#### Parameters

- **max\_iter** ([int](https://docs.python.org/3/library/functions.html#int)) Number of iterations to run. Default is 10.
- **init\_evals** ([int](https://docs.python.org/3/library/functions.html#int)) Initial function evaluations before fitting a GP. Default is 3.
- **resume** ([bool](https://docs.python.org/3/library/functions.html#bool)) Whether to resume the optimization procedure from the last evaluation. Default is *False*.

#### **updateGP**()

Updates the internal model with the next acquired point and its evaluation.

#### **3.1.2 pyGPGO.surrogates package**

#### **Submodules**

#### <span id="page-14-0"></span>**pyGPGO.surrogates.BoostedTrees module**

```
class pyGPGO.surrogates.BoostedTrees.BoostedTrees(q1=0.16, q2=0.84, **params)
    object
```
Gradient boosted trees as surrogate model for Bayesian Optimization. Uses quantile regression for an estimate of the 'posterior' variance. In practice, the std is computed as (*q2* - *q1*) / 2. Relies on *sklearn.ensemble.GradientBoostingRegressor*

#### **Parameters**

- $q1$  ( $fload$ ) First quantile.
- $q2$  ( $f$ loat) Second quantile
- **params** ([tuple](https://docs.python.org/3/library/stdtypes.html#tuple)) Extra parameters to pass to *GradientBoostingRegressor*

**\_\_init\_\_**(*q1=0.16*, *q2=0.84*, *\*\*params*)

Gradient boosted trees as surrogate model for Bayesian Optimization. Uses quantile regression for an estimate of the 'posterior' variance. In practice, the std is computed as  $(q2 - q1) / 2$ . Relies on *sklearn.ensemble.GradientBoostingRegressor*

- $q1$  ( $fload$ ) First quantile.
- $q2$  ( $f$ loat) Second quantile
- **params** ([tuple](https://docs.python.org/3/library/stdtypes.html#tuple)) Extra parameters to pass to *GradientBoostingRegressor*

#### <span id="page-15-1"></span> $f$ it $(X, y)$

Fit a GBM model to data *X* and targets *y*.

#### Parameters

- $X \left( \text{array-}1 \right)$  Input values.
- $\mathbf{y}$  (array-like) Target values.

#### **predict**(*Xstar*, *return\_std=True*)

Predicts 'posterior' mean and variance for the GBM model.

#### Parameters

- **Xstar** (array-like) Input values.
- **return\_std** ([bool,](https://docs.python.org/3/library/functions.html#bool) optional) Whether to return posterior variance estimates. Default is *True*.
- **eps** ([float,](https://docs.python.org/3/library/functions.html#float) optional) Floating precision value for negative variance estimates. Default is *1e-6*

#### Returns

- *array-like* Posterior predicted mean.
- *array-like* Posterior predicted std

#### **update**(*xnew*, *ynew*)

Updates the internal RF model with observations *xnew* and targets *ynew*.

#### Parameters

- **xnew** (array-like) New observations.
- **ynew** (array-like) New targets.

#### <span id="page-15-0"></span>**pyGPGO.surrogates.GaussianProcess module**

```
class pyGPGO.surrogates.GaussianProcess.GaussianProcess(covfunc, optimize=False,
                                                               usegrads=False,
                                                               mprior=0)
```
#### Bases: [object](https://docs.python.org/3/library/functions.html#object)

Gaussian Process regressor class. Based on Rasmussen & Williams [1]\_ algorithm 2.1.

#### **Parameters**

- **covfunc** (instance from a class of covfunc module) Covariance function. An instance from a class in the *covfunc* module.
- **optimize**  $(b \circ \circ l: )$  Whether to perform covariance function hyperparameter optimization.
- **usegrads** ( $boo1$ ) Whether to use gradient information on hyperparameter optimization. Only used if *optimize=True*.

#### **covfunc**

Internal covariance function.

#### Type [object](https://docs.python.org/3/library/functions.html#object)

#### **optimize**

User chosen optimization configuration.

Type [bool](https://docs.python.org/3/library/functions.html#bool)

#### <span id="page-16-0"></span>**usegrads**

Gradient behavior

Type [bool](https://docs.python.org/3/library/functions.html#bool)

#### **mprior**

Explicit value for the mean function of the prior Gaussian Process.

Type [float](https://docs.python.org/3/library/functions.html#float)

#### **Notes**

[1] Rasmussen, C. E., & Williams, C. K. I. (2004). Gaussian processes for machine learning. International journal of neural systems (Vol. 14). <http://doi.org/10.1142/S0129065704001899>

**\_\_init\_\_**(*covfunc*, *optimize=False*, *usegrads=False*, *mprior=0*)

Gaussian Process regressor class. Based on Rasmussen & Williams [1]\_ algorithm 2.1.

#### Parameters

- **covfunc** (instance from a class of covfunc module) Covariance function. An instance from a class in the *covfunc* module.
- **optimize** (bool:) Whether to perform covariance function hyperparameter optimization.
- **usegrads** ( $boo1$ ) Whether to use gradient information on hyperparameter optimization. Only used if *optimize=True*.

#### **covfunc**

Internal covariance function.

#### Type [object](https://docs.python.org/3/library/functions.html#object)

#### **optimize**

User chosen optimization configuration. Type [bool](https://docs.python.org/3/library/functions.html#bool)

#### **usegrads**

Gradient behavior Type [bool](https://docs.python.org/3/library/functions.html#bool)

#### **mprior**

Explicit value for the mean function of the prior Gaussian Process. Type [float](https://docs.python.org/3/library/functions.html#float)

#### **Notes**

[1] Rasmussen, C. E., & Williams, C. K. I. (2004). Gaussian processes for machine learning. International journal of neural systems (Vol. 14). <http://doi.org/10.1142/S0129065704001899>

#### **\_grad**(*param\_vector*, *param\_key*)

Returns gradient for each hyperparameter, evaluated at a given point.

#### Parameters

- **param\_vector** (*[list](https://docs.python.org/3/library/stdtypes.html#list)*) List of values corresponding to hyperparameters to query.
- **param\_key** ([list](https://docs.python.org/3/library/stdtypes.html#list)) List of hyperparameter strings corresponding to *param\_vector*.

Returns Gradient for each evaluated hyperparameter.

#### Return type np.ndarray

<span id="page-17-0"></span>**\_lmlik**(*param\_vector*, *param\_key*)

Returns marginal negative log-likelihood for given covariance hyperparameters.

#### Parameters

- **param\_vector** (*[list](https://docs.python.org/3/library/stdtypes.html#list)*) List of values corresponding to hyperparameters to query.
- **param\_key** ([list](https://docs.python.org/3/library/stdtypes.html#list)) List of hyperparameter strings corresponding to *param\_vector*.

Returns Negative log-marginal likelihood for chosen hyperparameters.

#### Return type [float](https://docs.python.org/3/library/functions.html#float)

#### fit  $(X, y)$

Fits a Gaussian Process regressor

#### Parameters

- **X** (np.ndarray, shape=(nsamples, nfeatures)) Training instances to fit the GP.
- **y** (np.ndarray, shape=(nsamples,)) Corresponding continuous target values to X.

#### **getcovparams**()

Returns current covariance function hyperparameters

Returns Dictionary containing covariance function hyperparameters

#### Return type [dict](https://docs.python.org/3/library/stdtypes.html#dict)

#### **optHyp**(*param\_key*, *param\_bounds*, *grads=None*, *n\_trials=5*)

Optimizes the negative marginal log-likelihood for given hyperparameters and bounds. This is an empirical Bayes approach (or Type II maximum-likelihood).

#### Parameters

- **param\_key** ([list](https://docs.python.org/3/library/stdtypes.html#list)) List of hyperparameters to optimize.
- **param\_bounds** ([list](https://docs.python.org/3/library/stdtypes.html#list)) List containing tuples defining bounds for each hyperparameter to optimize over.

#### **param\_grad**(*k\_param*)

Returns gradient over hyperparameters. It is recommended to use *self.\_grad* instead.

**Parameters**  $k$  **param** ( $dict$ ) – Dictionary with keys being hyperparameters and values their queried values.

Returns Gradient corresponding to each hyperparameters. Order given by *k\_param.keys()*

#### Return type np.ndarray

#### **predict**(*Xstar*, *return\_std=False*)

Returns mean and covariances for the posterior Gaussian Process.

#### Parameters

- **Xstar** (np.ndarray, shape=((nsamples, nfeatures))) Testing instances to predict.
- **return\_std** ( $boo1$ ) Whether to return the standard deviation of the posterior process. Otherwise, it returns the whole covariance matrix of the posterior process.

#### Returns

- *np.ndarray* Mean of the posterior process for testing instances.
- *np.ndarray* Covariance of the posterior process for testing instances.

#### <span id="page-18-1"></span>**update**(*xnew*, *ynew*)

Updates the internal model with *xnew* and *ynew* instances.

#### Parameters

- **xnew** (np.ndarray, shape=((m, nfeatures))) New training instances to update the model with.
- **ynew** (np.ndarray, shape= $((m,))$ ) New training targets to update the model with.

#### **pyGPGO.surrogates.GaussianProcessMCMC module**

#### <span id="page-18-0"></span>**pyGPGO.surrogates.RandomForest module**

```
class pyGPGO.surrogates.RandomForest.ExtraForest(**params)
    object
```
Wrapper around sklearn's ExtraTreesRegressor implementation for pyGPGO. Random Forests can also be used for surrogate models in Bayesian Optimization. An estimate of 'posterior' variance can be obtained by using the *impurity* criterion value in each subtree.

```
tuple, optional) – Any parameters to pass to RandomForestRegres-
   sor. Defaults to sklearn's.
```
**\_\_init\_\_**(*\*\*params*)

Wrapper around sklearn's ExtraTreesRegressor implementation for pyGPGO. Random Forests can also be used for surrogate models in Bayesian Optimization. An estimate of 'posterior' variance can be obtained by using the *impurity* criterion value in each subtree.

```
tuple, optional) – Any parameters to pass to RandomForestRe-
   gressor. Defaults to sklearn's.
```
**fit** $(X, y)$ 

Fit a Random Forest model to data *X* and targets *y*.

#### Parameters

- $X(array-like)$  Input values.
- $\mathbf{y}$  (array-like) Target values.

**predict**(*Xstar*, *return\_std=True*, *eps=1e-06*)

Predicts 'posterior' mean and variance for the RF model.

#### **Parameters**

- **Xstar** (array-like) Input values.
- **return\_std** ([bool,](https://docs.python.org/3/library/functions.html#bool) optional) Whether to return posterior variance estimates. Default is *True*.
- **eps** ([float,](https://docs.python.org/3/library/functions.html#float) optional) Floating precision value for negative variance estimates. Default is *1e-6*

#### Returns

• *array-like* – Posterior predicted mean.

• *array-like* – Posterior predicted std

<span id="page-19-0"></span>**update**(*xnew*, *ynew*)

Updates the internal RF model with observations *xnew* and targets *ynew*.

#### Parameters

• **xnew** (array-like) – New observations.

- **ynew** (array-like) New targets.
- **class** pyGPGO.surrogates.RandomForest.**RandomForest**(*\*\*params*) Bases: [object](https://docs.python.org/3/library/functions.html#object)

Wrapper around sklearn's Random Forest implementation for pyGPGO. Random Forests can also be used for surrogate models in Bayesian Optimization. An estimate of 'posterior' variance can be obtained by using the *impurity* criterion value in each subtree.

```
Parameters params (tuple, optional) – Any parameters to pass to RandomForestRegres-
   sor. Defaults to sklearn's.
```
#### **\_\_init\_\_**(*\*\*params*)

Wrapper around sklearn's Random Forest implementation for pyGPGO. Random Forests can also be used for surrogate models in Bayesian Optimization. An estimate of 'posterior' variance can be obtained by using the *impurity* criterion value in each subtree.

Parameters params ([tuple,](https://docs.python.org/3/library/stdtypes.html#tuple) optional) – Any parameters to pass to *RandomForestRegressor*. Defaults to sklearn's.

**fit** $(X, y)$ 

Fit a Random Forest model to data *X* and targets *y*.

#### Parameters

- $X \left( \text{array-}1 \right]$  ike) Input values.
- $\mathbf{y}$  (array-like) Target values.

#### **predict**(*Xstar*, *return\_std=True*, *eps=1e-06*)

Predicts 'posterior' mean and variance for the RF model.

#### Parameters

- **Xstar** (array-like) Input values.
- **return\_std** ([bool,](https://docs.python.org/3/library/functions.html#bool) optional) Whether to return posterior variance estimates. Default is *True*.
- **eps** ([float,](https://docs.python.org/3/library/functions.html#float) optional) Floating precision value for negative variance estimates. Default is *1e-6*

#### Returns

- *array-like* Posterior predicted mean.
- *array-like* Posterior predicted std

#### **update**(*xnew*, *ynew*)

Updates the internal RF model with observations *xnew* and targets *ynew*.

- **xnew** (array-like) New observations.
- **ynew** (array-like) New targets.

#### <span id="page-20-1"></span><span id="page-20-0"></span>**pyGPGO.surrogates.tStudentProcess module**

pyGPGO.surrogates.tStudentProcess.**logpdf**(*x*, *df*, *mu*, *Sigma*) Marginal log-likelihood of a Student-t Process

#### **Parameters**

- **x** (array-like) Point to be evaluated
- **df**  $(f$ loat) Degrees of freedom  $(>2.0)$
- **mu** (array-like) Mean of the process.
- **Sigma** (array-like) Covariance matrix of the process.

#### Returns logp – log-likelihood

#### Return type [float](https://docs.python.org/3/library/functions.html#float)

**class** pyGPGO.surrogates.tStudentProcess.**tStudentProcess**(*covfunc*, *nu=3.0*, *optimize=False*)

#### Bases: [object](https://docs.python.org/3/library/functions.html#object)

t-Student Process regressor class. This class DOES NOT support gradients in ML estimation yet.

#### **Parameters**

- **covfunc** (instance from a class of covfunc module) An instance from a class from the *covfunc* module.
- **nu**  $(f$ loat $)$  (>2.0) Degrees of freedom

#### **covfunc**

Internal covariance function.

#### Type [object](https://docs.python.org/3/library/functions.html#object)

#### **nu**

Degrees of freedom.

Type [float](https://docs.python.org/3/library/functions.html#float)

#### **optimize**

Whether to optimize covariance function hyperparameters.

#### Type [bool](https://docs.python.org/3/library/functions.html#bool)

**\_\_init\_\_**(*covfunc*, *nu=3.0*, *optimize=False*)

t-Student Process regressor class. This class DOES NOT support gradients in ML estimation yet.

#### Parameters

- **covfunc** (instance from a class of covfunc module) An instance from a class from the *covfunc* module.
- **nu**  $(fload) (2.0)$  Degrees of freedom

#### **covfunc**

Internal covariance function. Type [object](https://docs.python.org/3/library/functions.html#object)

#### **nu**

Degrees of freedom. Type [float](https://docs.python.org/3/library/functions.html#float)

#### <span id="page-21-0"></span>**optimize**

Whether to optimize covariance function hyperparameters. Type [bool](https://docs.python.org/3/library/functions.html#bool)

#### **\_lmlik**(*param\_vector*, *param\_key*)

Returns marginal negative log-likelihood for given covariance hyperparameters.

#### Parameters

- **param\_vector** (*[list](https://docs.python.org/3/library/stdtypes.html#list)*) List of values corresponding to hyperparameters to query.
- **param\_key** ([list](https://docs.python.org/3/library/stdtypes.html#list)) List of hyperparameter strings corresponding to *param\_vector*.

Returns Negative log-marginal likelihood for chosen hyperparameters.

#### Return type [float](https://docs.python.org/3/library/functions.html#float)

#### **fit** $(X, y)$

Fits a t-Student Process regressor

#### Parameters

- **X** (np.ndarray, shape=(nsamples, nfeatures)) Training instances to fit the GP.
- **y** (np.ndarray, shape=(nsamples,)) Corresponding continuous target values to  $X$ .

#### **getcovparams**()

Returns current covariance function hyperparameters

Returns Dictionary containing covariance function hyperparameters

#### Return type [dict](https://docs.python.org/3/library/stdtypes.html#dict)

#### **optHyp**(*param\_key*, *param\_bounds*, *n\_trials=5*)

Optimizes the negative marginal log-likelihood for given hyperparameters and bounds. This is an empirical Bayes approach (or Type II maximum-likelihood).

#### Parameters

- **param\_key** (*[list](https://docs.python.org/3/library/stdtypes.html#list)*) List of hyperparameters to optimize.
- **param** bounds  $(llist)$  $(llist)$  $(llist)$  List containing tuples defining bounds for each hyperparameter to optimize over.

#### **predict**(*Xstar*, *return\_std=False*)

Returns mean and covariances for the posterior t-Student process.

#### **Parameters**

- **Xstar** (np.ndarray, shape=((nsamples, nfeatures))) Testing instances to predict.
- **return\_std** ( $boo1$ ) Whether to return the standard deviation of the posterior process. Otherwise, it returns the whole covariance matrix of the posterior process.

#### Returns

- *np.ndarray* Mean of the posterior process for testing instances.
- *np.ndarray* Covariance of the posterior process for testing instances.

#### **update**(*xnew*, *ynew*)

Updates the internal model with *xnew* and *ynew* instances.

- <span id="page-22-3"></span>• **xnew** (np.ndarray, shape=((m, nfeatures))) – New training instances to update the model with.
- **ynew** (np.ndarray, shape= $((m,))$ ) New training targets to update the model with.

#### **pyGPGO.surrogates.tStudentProcessMCMC module**

#### <span id="page-22-2"></span>**Module contents**

#### <span id="page-22-1"></span>**3.1.3 pyGPGO.covfunc module**

<span id="page-22-0"></span>**class** pyGPGO.covfunc.**dotProd**(*sigmaf=1.0, sigman=1e-06, bounds=None, parameters=['sigmaf ', 'sigman']*)

Bases: [object](https://docs.python.org/3/library/functions.html#object)

Dot-product kernel class.

#### **Parameters**

- **sigmaf** ( $f$ loat) Signal variance. Controls the overall scale of the covariance function.
- **sigman** (*[float](https://docs.python.org/3/library/functions.html#float)*) Noise variance. Additive noise in output space.
- **bounds** (*[list](https://docs.python.org/3/library/stdtypes.html#list)*) List of tuples specifying hyperparameter range in optimization procedure.
- **parameters** ([list](https://docs.python.org/3/library/stdtypes.html#list)) List of strings specifying which hyperparameters should be optimized.

#### $K(X, Xstar)$

Computes covariance function values over *X* and *Xstar*.

#### Parameters

- **X** (np.ndarray, shape=((n, nfeatures))) Instances
- **Xstar** (np.ndarray, shape=((n, nfeatures))) Instances

Returns Computed covariance matrix.

#### Return type np.ndarray

#### **gradK**(*X*, *Xstar*, *param*)

Computes gradient matrix for instances *X*, *Xstar* and hyperparameter *param*.

#### Parameters

- **X** (np.ndarray, shape=((n, nfeatures))) Instances
- **Xstar** (np.ndarray, shape=((n, nfeatures))) Instances
- **param**  $(str)$  $(str)$  $(str)$  Parameter to compute gradient matrix for.

Returns Gradient matrix for parameter *param*.

#### Return type np.ndarray

**class** pyGPGO.covfunc.**expSine**(*l=1.0, period=1.0, bounds=None, parameters=['l', 'period']*) Bases: [object](https://docs.python.org/3/library/functions.html#object)

Exponential sine kernel class.

- <span id="page-23-1"></span>• **1**  $(f \text{load})$  – Characteristic length-scale. Units in input space in which posterior GP values do not change significantly. l: float
- **period** (*[float](https://docs.python.org/3/library/functions.html#float)*) Period hyperparameter.
- **bounds** (*[list](https://docs.python.org/3/library/stdtypes.html#list)*) List of tuples specifying hyperparameter range in optimization procedure.
- **parameters** ([list](https://docs.python.org/3/library/stdtypes.html#list)) List of strings specifying which hyperparameters should be optimized.

#### $K(X, Xstar)$

Computes covariance function values over *X* and *Xstar*.

#### Parameters

- **X** (np.ndarray, shape=((n, nfeatures))) Instances
- **Xstar** (np.ndarray, shape=((n, nfeatures))) Instances

Returns Computed covariance matrix.

#### Return type np.ndarray

**gradK**(*X*, *Xstar*, *param*)

<span id="page-23-0"></span>**class** pyGPGO.covfunc.**gammaExponential**(*gamma=1, l=1, sigmaf=1, sigman=1e-06, bounds=None, parameters=['gamma', 'l', 'sigmaf ', 'sigman']*)

Bases: [object](https://docs.python.org/3/library/functions.html#object)

Gamma-exponential kernel class.

#### **Parameters**

- **gamma**  $(f$ loat) Hyperparameter of the Gamma-exponential covariance function.
- **1**  $(f$ loat) Characteristic length-scale. Units in input space in which posterior GP values do not change significantly.
- **sigmaf** ( $f$ loat) Signal variance. Controls the overall scale of the covariance function.
- **sigman** (*[float](https://docs.python.org/3/library/functions.html#float)*) Noise variance. Additive noise in output space.
- **bounds** (*[list](https://docs.python.org/3/library/stdtypes.html#list)*) List of tuples specifying hyperparameter range in optimization procedure.
- $\bullet$  **parameters** ([list](https://docs.python.org/3/library/stdtypes.html#list)) List of strings specifying which hyperparameters should be optimized.

#### $K(X, Xstar)$

Computes covariance function values over *X* and *Xstar*.

#### Parameters

- **X** (np.ndarray, shape=((n, nfeatures))) Instances
- **Xstar** (np.ndarray, shape=((n, nfeatures))) Instances

Returns Computed covariance matrix.

#### Return type np.ndarray

**\_\_init\_\_**(*gamma=1, l=1, sigmaf=1, sigman=1e-06, bounds=None, parameters=['gamma', 'l', 'sigmaf ', 'sigman']*)

Gamma-exponential kernel class.

- <span id="page-24-1"></span>• **gamma**  $(f$ loat) – Hyperparameter of the Gamma-exponential covariance function.
- **1** ( $f$ loat) Characteristic length-scale. Units in input space in which posterior GP values do not change significantly.
- **sigmaf** ( $f$ loat) Signal variance. Controls the overall scale of the covariance function.
- **sigman** (*[float](https://docs.python.org/3/library/functions.html#float)*) Noise variance. Additive noise in output space.
- **bounds**  $(llist)$  $(llist)$  $(llist)$  List of tuples specifying hyperparameter range in optimization procedure.
- **parameters** (*[list](https://docs.python.org/3/library/stdtypes.html#list)*) List of strings specifying which hyperparameters should be optimized.

#### **gradK**(*X*, *Xstar*, *param*)

Computes gradient matrix for instances *X*, *Xstar* and hyperparameter *param*.

#### **Parameters**

- **X** (np.ndarray, shape=((n, nfeatures))) Instances
- **Xstar** (np.ndarray, shape=((n, nfeatures))) Instances
- **param**  $(str)$  $(str)$  $(str)$  Parameter to compute gradient matrix for.

Returns Gradient matrix for parameter *param*.

#### Return type np.ndarray

pyGPGO.covfunc.**kronDelta**(*X*, *Xstar*)

Computes Kronecker delta for rows in X and Xstar.

#### **Parameters**

- **X** (np.ndarray, shape=((n, nfeatures))) Instances.
- **Xstar** (np.ndarray, shape((m, nfeatures))) Instances.

Returns Kronecker delta between row pairs of *X* and *Xstar*.

#### Return type np.ndarray

pyGPGO.covfunc.**l2norm\_**(*X*, *Xstar*) Wrapper function to compute the L2 norm

#### Parameters

- **X** (np.ndarray, shape=((n, nfeatures))) Instances.
- **Xstar** (np.ndarray, shape=((m, nfeatures))) Instances

Returns Pairwise euclidian distance between row pairs of *X* and *Xstar*.

#### Return type np.ndarray

<span id="page-24-0"></span>**class** pyGPGO.covfunc.**matern**(*v=1, l=1, sigmaf=1, sigman=1e-06, bounds=None, parameters=['v', 'l', 'sigmaf ', 'sigman']*)

Bases: [object](https://docs.python.org/3/library/functions.html#object)

Matern kernel class.

- $\mathbf{v}$  ( $f$ loat) Scale-mixture hyperparameter of the Matern covariance function.
- **1** ([float](https://docs.python.org/3/library/functions.html#float)) Characteristic length-scale. Units in input space in which posterior GP values do not change significantly.
- <span id="page-25-1"></span>• **sigmaf**  $(f \text{load})$  – Signal variance. Controls the overall scale of the covariance function.
- **sigman** (*[float](https://docs.python.org/3/library/functions.html#float)*) Noise variance. Additive noise in output space.
- **bounds** (*[list](https://docs.python.org/3/library/stdtypes.html#list)*) List of tuples specifying hyperparameter range in optimization procedure.
- $\bullet$  **parameters** ([list](https://docs.python.org/3/library/stdtypes.html#list)) List of strings specifying which hyperparameters should be optimized.

#### $K(X, Xstar)$

Computes covariance function values over *X* and *Xstar*.

#### Parameters

- **X** (np.ndarray, shape=((n, nfeatures))) Instances
- **Xstar** (np.ndarray, shape=((n, nfeatures))) Instances

Returns Computed covariance matrix.

#### Return type np.ndarray

**\_\_init\_\_**(*v=1, l=1, sigmaf=1, sigman=1e-06, bounds=None, parameters=['v', 'l', 'sigmaf ', 'sigman']*) Matern kernel class.

#### **Parameters**

- $\mathbf{v}$  ( $f$ loat) Scale-mixture hyperparameter of the Matern covariance function.
- **1** ( $f$ loat) Characteristic length-scale. Units in input space in which posterior GP values do not change significantly.
- $$
- **sigman** (*[float](https://docs.python.org/3/library/functions.html#float)*) Noise variance. Additive noise in output space.
- **bounds** ([list](https://docs.python.org/3/library/stdtypes.html#list)) List of tuples specifying hyperparameter range in optimization procedure.
- **parameters** ([list](https://docs.python.org/3/library/stdtypes.html#list)) List of strings specifying which hyperparameters should be optimized.

<span id="page-25-0"></span>**class** pyGPGO.covfunc.**matern32**(*l=1, sigmaf=1, sigman=1e-06, bounds=None, parameters=['l', 'sigmaf ', 'sigman']*)

#### Bases: [object](https://docs.python.org/3/library/functions.html#object)

Matern v=3/2 kernel class.

#### **Parameters**

- **1** ( $f$ loat) Characteristic length-scale. Units in input space in which posterior GP values do not change significantly.
- **sigmaf** ( $f$ loat) Signal variance. Controls the overall scale of the covariance function.
- **sigman** (*[float](https://docs.python.org/3/library/functions.html#float)*) Noise variance. Additive noise in output space.
- **bounds** (*[list](https://docs.python.org/3/library/stdtypes.html#list)*) List of tuples specifying hyperparameter range in optimization procedure.
- **parameters** ([list](https://docs.python.org/3/library/stdtypes.html#list)) List of strings specifying which hyperparameters should be optimized.

 $K(X, Xstar)$ 

Computes covariance function values over *X* and *Xstar*.

#### <span id="page-26-1"></span>Parameters

- **X** (np.ndarray, shape=((n, nfeatures))) Instances
- **Xstar** (np.ndarray, shape=((n, nfeatures))) Instances

Returns Computed covariance matrix.

#### Return type np.ndarray

**\_\_init\_\_**(*l=1, sigmaf=1, sigman=1e-06, bounds=None, parameters=['l', 'sigmaf ', 'sigman']*) Matern v=3/2 kernel class.

#### Parameters

- **1** ( $f$ loat) Characteristic length-scale. Units in input space in which posterior GP values do not change significantly.
- **sigmaf** ( $f$ loat) Signal variance. Controls the overall scale of the covariance function.
- **sigman** (*[float](https://docs.python.org/3/library/functions.html#float)*) Noise variance. Additive noise in output space.
- **bounds**  $(llist)$  $(llist)$  $(llist)$  List of tuples specifying hyperparameter range in optimization procedure.
- **parameters** ([list](https://docs.python.org/3/library/stdtypes.html#list)) List of strings specifying which hyperparameters should be optimized.

#### **gradK**(*X*, *Xstar*, *param*)

Computes gradient matrix for instances *X*, *Xstar* and hyperparameter *param*.

#### Parameters

- **X** (np.ndarray, shape=((n, nfeatures))) Instances
- **Xstar** (np.ndarray, shape=((n, nfeatures))) Instances
- **param**  $(str)$  $(str)$  $(str)$  Parameter to compute gradient matrix for.

Returns Gradient matrix for parameter *param*.

#### Return type np.ndarray

<span id="page-26-0"></span>**class** pyGPGO.covfunc.**matern52**(*l=1, sigmaf=1, sigman=1e-06, bounds=None, parameters=['l', 'sigmaf ', 'sigman']*)

#### Bases: [object](https://docs.python.org/3/library/functions.html#object)

Matern v=5/2 kernel class.

#### **Parameters**

- **1** (*[float](https://docs.python.org/3/library/functions.html#float)*) Characteristic length-scale. Units in input space in which posterior GP values do not change significantly.
- $$
- **sigman** ([float](https://docs.python.org/3/library/functions.html#float)) Noise variance. Additive noise in output space.
- **bounds** (*[list](https://docs.python.org/3/library/stdtypes.html#list)*) List of tuples specifying hyperparameter range in optimization procedure.
- $\bullet$  **parameters** (*[list](https://docs.python.org/3/library/stdtypes.html#list)*) List of strings specifying which hyperparameters should be optimized.
- $K(X, Xstar)$

Computes covariance function values over *X* and *Xstar*.

- <span id="page-27-1"></span>• **X** (np.ndarray, shape=((n, nfeatures))) – Instances
- **Xstar** (np.ndarray, shape=((n, nfeatures))) Instances

Returns Computed covariance matrix.

Return type np.ndarray

**\_\_init\_\_**(*l=1, sigmaf=1, sigman=1e-06, bounds=None, parameters=['l', 'sigmaf ', 'sigman']*) Matern v=5/2 kernel class.

#### Parameters

- **1** (*[float](https://docs.python.org/3/library/functions.html#float)*) Characteristic length-scale. Units in input space in which posterior GP values do not change significantly.
- **sigmaf** ( $fload$ ) Signal variance. Controls the overall scale of the covariance function.
- **sigman** (*[float](https://docs.python.org/3/library/functions.html#float)*) Noise variance. Additive noise in output space.
- **bounds** (*[list](https://docs.python.org/3/library/stdtypes.html#list)*) List of tuples specifying hyperparameter range in optimization procedure.
- **parameters** ([list](https://docs.python.org/3/library/stdtypes.html#list)) List of strings specifying which hyperparameters should be optimized.

#### **gradK**(*X*, *Xstar*, *param*)

Computes gradient matrix for instances *X*, *Xstar* and hyperparameter *param*.

#### Parameters

- **X** (np.ndarray, shape=((n, nfeatures))) Instances
- **Xstar** (np.ndarray, shape=((n, nfeatures))) Instances
- **param**  $(str)$  $(str)$  $(str)$  Parameter to compute gradient matrix for.

Returns Gradient matrix for parameter *param*.

#### Return type np.ndarray

```
class pyGPGO.covfunc.rationalQuadratic(alpha=1, l=1, sigmaf=1, sigman=1e-06,
                                            bounds=None, parameters=['alpha', 'l', 'sig-
                                            maf ', 'sigman'])
```
#### Bases: [object](https://docs.python.org/3/library/functions.html#object)

Rational-quadratic kernel class.

#### **Parameters**

- **alpha** (*[float](https://docs.python.org/3/library/functions.html#float)*) Hyperparameter of the rational-quadratic covariance function.
- **1** ( $f$ loat) Characteristic length-scale. Units in input space in which posterior GP values do not change significantly.
- **sigmaf**  $(f \text{load})$  Signal variance. Controls the overall scale of the covariance function.
- **sigman** (*[float](https://docs.python.org/3/library/functions.html#float)*) Noise variance. Additive noise in output space.
- **bounds** ([list](https://docs.python.org/3/library/stdtypes.html#list)) List of tuples specifying hyperparameter range in optimization procedure.
- **parameters** (*[list](https://docs.python.org/3/library/stdtypes.html#list)*) List of strings specifying which hyperparameters should be optimized.

#### $K(X, Xstar)$

Computes covariance function values over *X* and *Xstar*.

#### <span id="page-28-1"></span>Parameters

- **X** (np.ndarray, shape=((n, nfeatures))) Instances
- **Xstar** (np.ndarray, shape=((n, nfeatures))) Instances

Returns Computed covariance matrix.

#### Return type np.ndarray

**\_\_init\_\_**(*alpha=1, l=1, sigmaf=1, sigman=1e-06, bounds=None, parameters=['alpha', 'l', 'sigmaf ', 'sigman']*)

Rational-quadratic kernel class.

#### Parameters

- **alpha**  $(f$ loat) Hyperparameter of the rational-quadratic covariance function.
- **1** (*[float](https://docs.python.org/3/library/functions.html#float)*) Characteristic length-scale. Units in input space in which posterior GP values do not change significantly.
- **sigmaf** ( $f$ loat) Signal variance. Controls the overall scale of the covariance function.
- **sigman** (*[float](https://docs.python.org/3/library/functions.html#float)*) Noise variance. Additive noise in output space.
- **bounds** ([list](https://docs.python.org/3/library/stdtypes.html#list)) List of tuples specifying hyperparameter range in optimization procedure.
- **parameters** ([list](https://docs.python.org/3/library/stdtypes.html#list)) List of strings specifying which hyperparameters should be optimized.

#### **gradK**(*X*, *Xstar*, *param*)

Computes gradient matrix for instances *X*, *Xstar* and hyperparameter *param*.

#### Parameters

- **X** (np.ndarray, shape=((n, nfeatures))) Instances
- **Xstar** (np.ndarray, shape=((n, nfeatures))) Instances
- **param**  $(str)$  $(str)$  $(str)$  Parameter to compute gradient matrix for.

Returns Gradient matrix for parameter *param*.

#### Return type np.ndarray

<span id="page-28-0"></span>**class** pyGPGO.covfunc.**squaredExponential**(*l=1, sigmaf=1.0, sigman=1e-06, bounds=None, parameters=['l', 'sigmaf ', 'sigman']*)

Bases: [object](https://docs.python.org/3/library/functions.html#object)

Squared exponential kernel class.

- **1** ( $f$ loat) Characteristic length-scale. Units in input space in which posterior GP values do not change significantly.
- $$
- **sigman** (*[float](https://docs.python.org/3/library/functions.html#float)*) Noise variance. Additive noise in output space.
- **bounds** ([list](https://docs.python.org/3/library/stdtypes.html#list)) List of tuples specifying hyperparameter range in optimization procedure.
- $\bullet$  **parameters** (*[list](https://docs.python.org/3/library/stdtypes.html#list)*) List of strings specifying which hyperparameters should be optimized.

#### <span id="page-29-1"></span> $K(X, Xstar)$

Computes covariance function values over *X* and *Xstar*.

#### Parameters

- **X** (np.ndarray, shape=((n, nfeatures))) Instances
- **Xstar** (np.ndarray, shape=((n, nfeatures))) Instances

#### Returns Computed covariance matrix.

#### Return type np.ndarray

**\_\_init\_\_**(*l=1, sigmaf=1.0, sigman=1e-06, bounds=None, parameters=['l', 'sigmaf ', 'sigman']*) Squared exponential kernel class.

#### Parameters

- **1** ( $f$ loat) Characteristic length-scale. Units in input space in which posterior GP values do not change significantly.
- **sigmaf** ( $f$ loat) Signal variance. Controls the overall scale of the covariance function.
- **sigman** (*[float](https://docs.python.org/3/library/functions.html#float)*) Noise variance. Additive noise in output space.
- **bounds** ([list](https://docs.python.org/3/library/stdtypes.html#list)) List of tuples specifying hyperparameter range in optimization procedure.
- **parameters** ([list](https://docs.python.org/3/library/stdtypes.html#list)) List of strings specifying which hyperparameters should be optimized.

#### **gradK**(*X*, *Xstar*, *param='l'*)

Computes gradient matrix for instances *X*, *Xstar* and hyperparameter *param*.

#### Parameters

- **X** (np.ndarray, shape=((n, nfeatures))) Instances
- **Xstar** (np.ndarray, shape=((n, nfeatures))) Instances
- **param**  $(str)$  $(str)$  $(str)$  Parameter to compute gradient matrix for.

Returns Gradient matrix for parameter *param*.

Return type np.ndarray

#### <span id="page-29-0"></span>**3.1.4 pyGPGO.acquisition module**

```
class pyGPGO.acquisition.Acquisition(mode, eps=1e-06, **params)
    Bases: object
```
Acquisition function class.

- **mode** ([str](https://docs.python.org/3/library/stdtypes.html#str)) Defines the behaviour of the acquisition strategy. Currently supported values are *ExpectedImprovement*, *IntegratedExpectedÌmprovement*, *ProbabilityImprovement*, *IntegratedProbabilityImprovement*, *UCB*, *IntegratedUCB*, *Entropy*, *tExpectedImprovement*, and *tIntegratedExpectedImprovement*. Integrated improvement functions are only to be used with MCMC surrogates.
- **eps** ( $f$ loat) Small [float](https://docs.python.org/3/library/functions.html#float)ing value to avoid *np.sqrt* or zero-division warnings.
- **params** ([float](https://docs.python.org/3/library/functions.html#float)) Extra parameters needed for certain acquisition functions, e.g. UCB needs to be supplied with *beta*.

<span id="page-30-0"></span>**Entropy**(*tau*, *mean*, *std*, *sigman=1.0*) Predictive entropy acquisition function

#### Parameters

- **tau** ([float](https://docs.python.org/3/library/functions.html#float)) Best observed function evaluation.
- **mean** (*[float](https://docs.python.org/3/library/functions.html#float)*) Point mean of the posterior process.
- **std**  $(fload)$  Point std of the posterior process.
- **sigman** ([float](https://docs.python.org/3/library/functions.html#float)) Noise variance

Returns Predictive entropy.

#### Return type [float](https://docs.python.org/3/library/functions.html#float)

#### **ExpectedImprovement**(*tau*, *mean*, *std*)

Expected Improvement acquisition function.

#### Parameters

- **tau** ([float](https://docs.python.org/3/library/functions.html#float)) Best observed function evaluation.
- **mean**  $(f$ loat) Point mean of the posterior process.
- **std**  $(f$ *loat* $)$  Point std of the posterior process.

Returns Expected improvement.

#### Return type [float](https://docs.python.org/3/library/functions.html#float)

#### **IntegratedExpectedImprovement**(*tau*, *meanmcmc*, *stdmcmc*)

Integrated expected improvement. Can only be used with *GaussianProcessMCMC* instance.

#### Parameters

- $\tan(fload)$  Best observed function evaluation
- **meanmcmc** ( $array-$ *l* ike) Means of posterior predictive distributions after sampling.
- **stdmcmc** Standard deviations of posterior predictive distributions after sampling.

Returns Integrated Expected Improvement

#### Return type [float](https://docs.python.org/3/library/functions.html#float)

**IntegratedProbabilityImprovement**(*tau*, *meanmcmc*, *stdmcmc*)

Integrated probability of improvement. Can only be used with *GaussianProcessMCMC* instance.

#### Parameters

- $\bullet$  **tau** ( $f$ loat) Best observed function evaluation
- **meanmcmc** ( $array-$ 1*i* ke) Means of posterior predictive distributions after sampling.
- **stdmcmc** Standard deviations of posterior predictive distributions after sampling.

Returns Integrated Probability of Improvement

#### Return type [float](https://docs.python.org/3/library/functions.html#float)

#### **IntegratedUCB**(*tau*, *meanmcmc*, *stdmcmc*, *beta=1.5*)

Integrated probability of improvement. Can only be used with *GaussianProcessMCMC* instance.

- $\bullet$  **tau** ( $f$ loat) Best observed function evaluation
- **meanmcmc** (array-like) Means of posterior predictive distributions after sampling.
- <span id="page-31-0"></span>• **stdmcmc** – Standard deviations of posterior predictive distributions after sampling.
- **beta** (*[float](https://docs.python.org/3/library/functions.html#float)*) Hyperparameter controlling exploitation/exploration ratio.

Returns Integrated UCB.

Return type [float](https://docs.python.org/3/library/functions.html#float)

**ProbabilityImprovement**(*tau*, *mean*, *std*)

Probability of Improvement acquisition function.

#### Parameters

- $\tan(fload)$  Best observed function evaluation.
- **mean**  $(f$ loat) Point mean of the posterior process.
- **std**  $(fload)$  Point std of the posterior process.

Returns Probability of improvement.

#### Return type [float](https://docs.python.org/3/library/functions.html#float)

**UCB**(*tau*, *mean*, *std*, *beta=1.5*)

Upper-confidence bound acquisition function.

#### **Parameters**

- **tau** ([float](https://docs.python.org/3/library/functions.html#float)) Best observed function evaluation.
- **mean**  $(f$ loat) Point mean of the posterior process.
- **std**  $(fload)$  Point std of the posterior process.
- **beta** (*[float](https://docs.python.org/3/library/functions.html#float)*) Hyperparameter controlling exploitation/exploration ratio.

Returns Upper confidence bound.

#### **Return type [float](https://docs.python.org/3/library/functions.html#float)**

**\_\_init\_\_**(*mode*, *eps=1e-06*, *\*\*params*) Acquisition function class.

#### **Parameters**

- **mode**  $(str)$  $(str)$  $(str)$  Defines the behaviour of the acquisition strategy. Currently supported values are *ExpectedImprovement*, *IntegratedExpectedÌmprovement*, *ProbabilityImprovement*, *IntegratedProbabilityImprovement*, *UCB*, *IntegratedUCB*, *Entropy*, *tExpectedImprovement*, and *tIntegratedExpectedImprovement*. Integrated improvement functions are only to be used with MCMC surrogates.
- **eps** ([float](https://docs.python.org/3/library/functions.html#float)) Small floating value to avoid *np.sqrt* or zero-division warnings.
- **params**  $(f \text{load})$  Extra parameters needed for certain acquisition functions, e.g. UCB needs to be supplied with *beta*.

#### **eval**(*tau*, *mean*, *std*)

Evaluates selected acquisition function.

#### Parameters

- **tau** ([float](https://docs.python.org/3/library/functions.html#float)) Best observed function evaluation.
- **mean**  $(f$ loat) Point mean of the posterior process.
- **std**  $(fload)$  Point std of the posterior process.

Returns Acquisition function value.

#### Return type [float](https://docs.python.org/3/library/functions.html#float)

#### <span id="page-32-0"></span>**tExpectedImprovement**(*tau*, *mean*, *std*, *nu=3.0*)

Expected Improvement acquisition function. Only to be used with *tStudentProcess* surrogate.

#### Parameters

- **tau** (*[float](https://docs.python.org/3/library/functions.html#float)*) Best observed function evaluation.
- **mean**  $(f$ loat) Point mean of the posterior process.
- **std** (*[float](https://docs.python.org/3/library/functions.html#float)*) Point std of the posterior process.

Returns Expected improvement.

Return type [float](https://docs.python.org/3/library/functions.html#float)

**tIntegratedExpectedImprovement**(*tau*, *meanmcmc*, *stdmcmc*, *nu=3.0*)

Integrated expected improvement. Can only be used with *tStudentProcessMCMC* instance.

#### Parameters

- **tau** ([float](https://docs.python.org/3/library/functions.html#float)) Best observed function evaluation
- **meanmcmc** (array-like) Means of posterior predictive distributions after sampling.
- **stdmcmc** Standard deviations of posterior predictive distributions after sampling.
- **nu** Degrees of freedom.

Returns Integrated Expected Improvement

Return type [float](https://docs.python.org/3/library/functions.html#float)

## <span id="page-34-0"></span>CHAPTER 4

References

## CHAPTER 5

Indices and tables

- <span id="page-36-0"></span>• genindex
- modindex
- search

## Bibliography

- <span id="page-38-2"></span><span id="page-38-0"></span>[Rasmussen-Williams2004] Rasmussen, C. E., & Williams, C. K. I. (2004). Gaussian processes for machine learning. International journal of neural systems (Vol. 14). <http://doi.org/10.1142/S0129065704001899>
- [Shahriari2016] Shahriari, B., Swersky, K., Wang, Z., Adams, R. P., & De Freitas, N. (2016). Taking the human out of the loop: A review of Bayesian optimization. Proceedings of the IEEE. [http://doi.org/10.1109/JPROC.](http://doi.org/10.1109/JPROC.2015.2494218) [2015.2494218](http://doi.org/10.1109/JPROC.2015.2494218)
- <span id="page-38-1"></span>[Shahriari2016] Shahriari, B., Swersky, K., Wang, Z., Adams, R. P., & De Freitas, N. (2016). Taking the human out of the loop: A review of Bayesian optimization. Proceedings of the IEEE. [http://doi.org/10.1109/JPROC.](http://doi.org/10.1109/JPROC.2015.2494218) [2015.2494218](http://doi.org/10.1109/JPROC.2015.2494218)

## Python Module Index

## <span id="page-40-0"></span>p

pyGPGO.acquisition, [26](#page-29-0) pyGPGO.covfunc, [19](#page-22-1) pyGPGO.GPGO, [9](#page-12-1) pyGPGO.surrogates, [19](#page-22-2) pyGPGO.surrogates.BoostedTrees, [11](#page-14-0) pyGPGO.surrogates.GaussianProcess, [12](#page-15-0) pyGPGO.surrogates.RandomForest, [15](#page-18-0) pyGPGO.surrogates.tStudentProcess, [17](#page-20-0)

## Index

<span id="page-42-0"></span>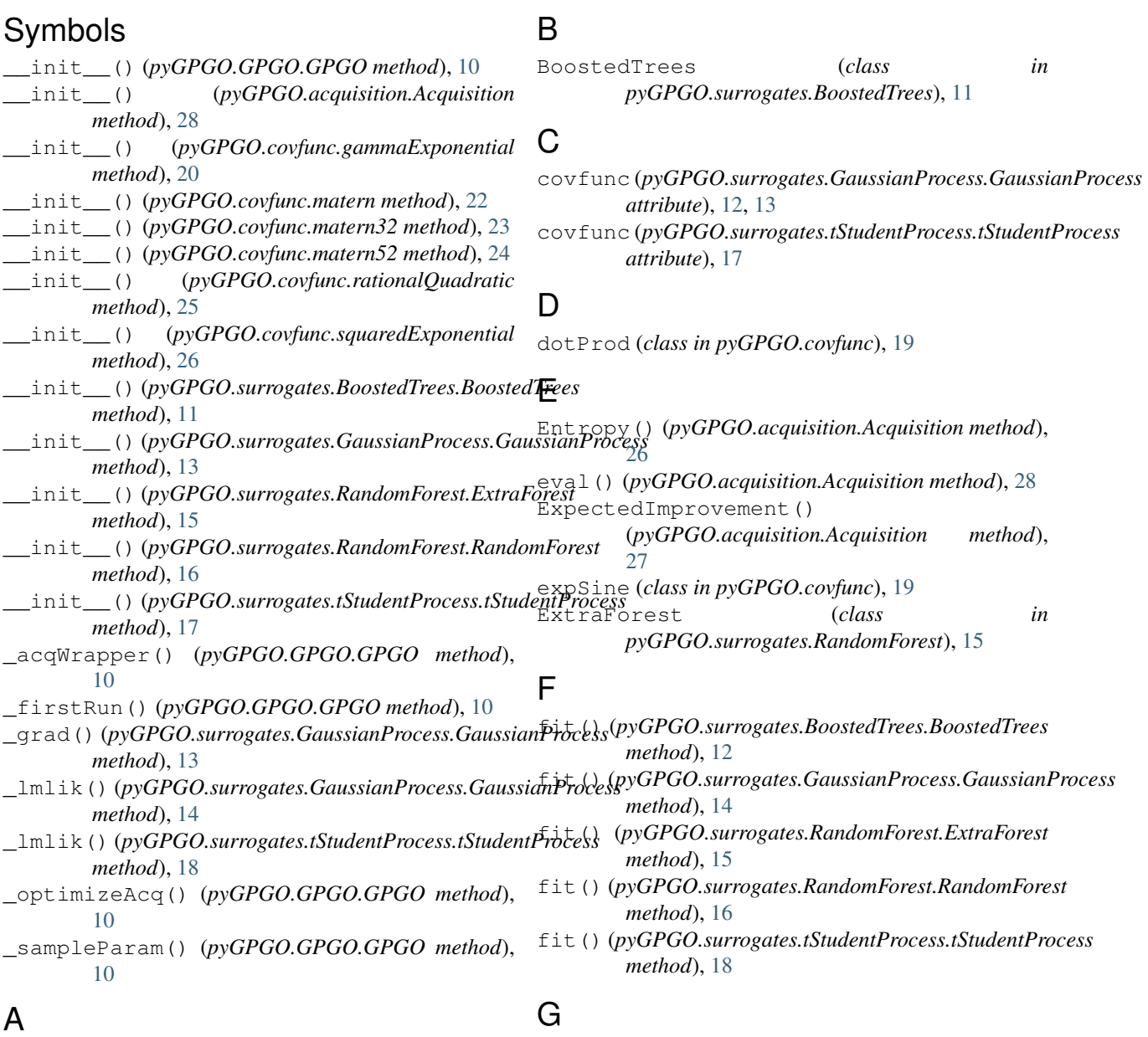

Acquisition (*class in pyGPGO.acquisition*), [26](#page-29-1)

gammaExponential (*class in pyGPGO.covfunc*), [20](#page-23-1)

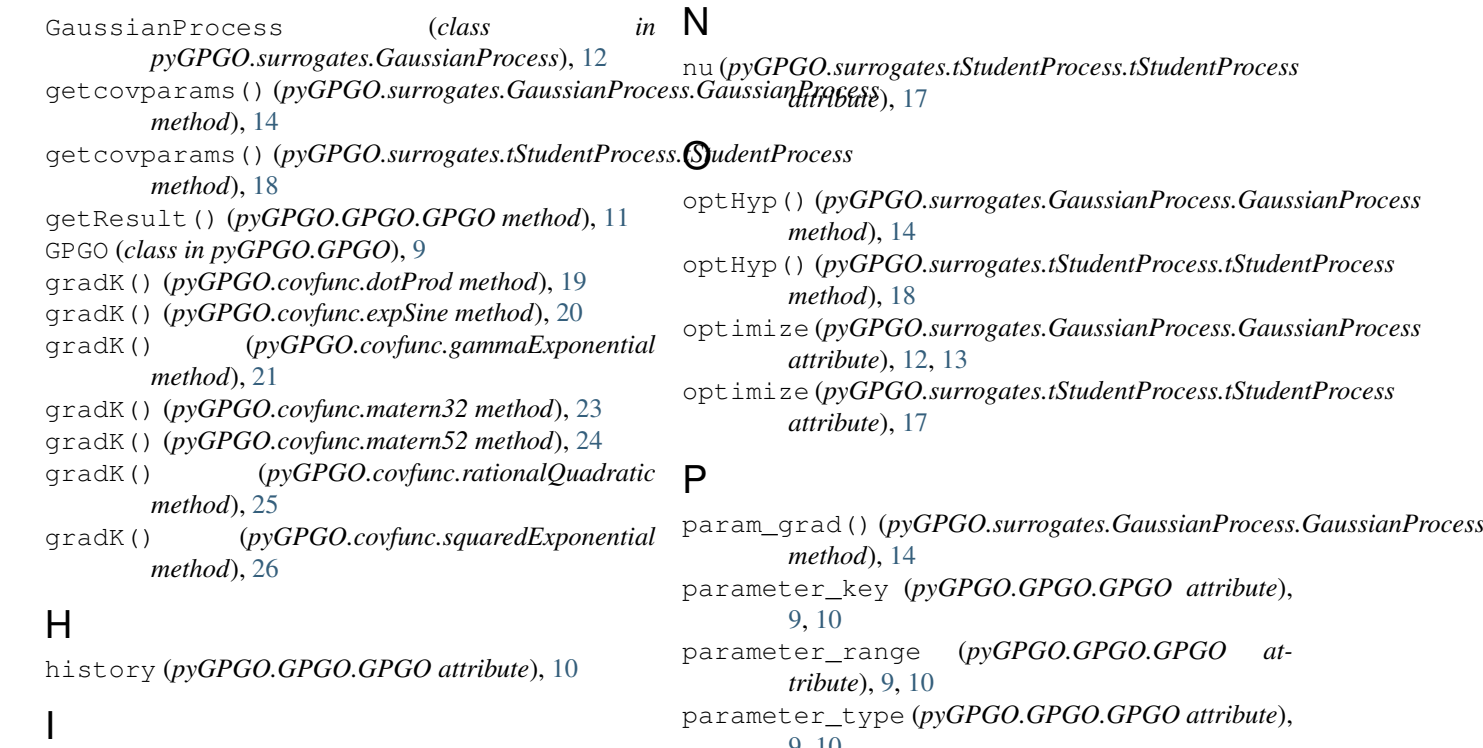

IntegratedExpectedImprovement() (*pyGPGO.acquisition.Acquisition method*), [27](#page-30-0)

IntegratedProbabilityImprovement() (*pyGPGO.acquisition.Acquisition method*), [27](#page-30-0) IntegratedUCB() (*pyGPGO.acquisition.Acquisition method*), [27](#page-30-0)

## K

K() (*pyGPGO.covfunc.dotProd method*), [19](#page-22-3) K() (*pyGPGO.covfunc.expSine method*), [20](#page-23-1) K() (*pyGPGO.covfunc.gammaExponential method*), [20](#page-23-1) K() (*pyGPGO.covfunc.matern method*), [22](#page-25-1) K() (*pyGPGO.covfunc.matern32 method*), [22](#page-25-1) K() (*pyGPGO.covfunc.matern52 method*), [23](#page-26-1) K() (*pyGPGO.covfunc.rationalQuadratic method*), [24](#page-27-1) K() (*pyGPGO.covfunc.squaredExponential method*), [25](#page-28-1) kronDelta() (*in module pyGPGO.covfunc*), [21](#page-24-1)

## L

l2norm\_() (*in module pyGPGO.covfunc*), [21](#page-24-1) logpdf() (*in module pyGPGO.surrogates.tStudentProcess*), [17](#page-20-1)

## M

matern (*class in pyGPGO.covfunc*), [21](#page-24-1) matern32 (*class in pyGPGO.covfunc*), [22](#page-25-1) matern52 (*class in pyGPGO.covfunc*), [23](#page-26-1) mprior (*pyGPGO.surrogates.GaussianProcess.GaussianProcess pyGPGO.surrogates.RandomForest*), [16](#page-19-0) *attribute*), [13](#page-16-0) *ule*), [12](#page-15-1) pyGPGO.surrogates.RandomForest (*module*), [15](#page-18-1) pyGPGO.surrogates.tStudentProcess (*module*), [17](#page-20-1) R RandomForest (*class in* rationalQuadratic (*class in pyGPGO.covfunc*), [24](#page-27-1)

[9,](#page-12-2) [10](#page-13-0)

*method*), [12](#page-15-1)

*method*), [14](#page-17-0)

*method*), [15](#page-18-1)

*method*), [16](#page-19-0)

*method*), [18](#page-21-0) ProbabilityImprovement()

pyGPGO.acquisition (*module*), [26](#page-29-1) pyGPGO.covfunc (*module*), [19](#page-22-3) pyGPGO.GPGO (*module*), [9](#page-12-2)

pyGPGO.surrogates (*module*), [19](#page-22-3)

[28](#page-31-0)

[11](#page-14-1)

predict() (*pyGPGO.surrogates.BoostedTrees.BoostedTrees*

predict() (*pyGPGO.surrogates.RandomForest.ExtraForest*

predict() (*pyGPGO.surrogates.RandomForest.RandomForest*

predict() (*pyGPGO.surrogates.tStudentProcess.tStudentProcess*

(*pyGPGO.acquisition.Acquisition method*),

pyGPGO.surrogates.BoostedTrees (*module*),

pyGPGO.surrogates.GaussianProcess (*mod-*

predict() (*pyGPGO.surrogates.GaussianProcess.GaussianProcess*

run() (*pyGPGO.GPGO.GPGO method*), [11](#page-14-1)

## S

```
squaredExponential (class in pyGPGO.covfunc),
       25
```
## T

```
tExpectedImprovement()
       (pyGPGO.acquisition.Acquisition method),
       29
tIntegratedExpectedImprovement()
       (pyGPGO.acquisition.Acquisition method),
       29
tStudentProcess (class in
       pyGPGO.surrogates.tStudentProcess), 17
```
## $\mathbf{U}$

UCB() (*pyGPGO.acquisition.Acquisition method*), [28](#page-31-0) update() (*pyGPGO.surrogates.BoostedTrees.BoostedTrees method*), [12](#page-15-1) update() (*pyGPGO.surrogates.GaussianProcess.GaussianProcess method*), [15](#page-18-1) update() (*pyGPGO.surrogates.RandomForest.ExtraForest method*), [16](#page-19-0) update() (*pyGPGO.surrogates.RandomForest.RandomForest method*), [16](#page-19-0) update() (*pyGPGO.surrogates.tStudentProcess.tStudentProcess method*), [18](#page-21-0) updateGP() (*pyGPGO.GPGO.GPGO method*), [11](#page-14-1) usegrads (*pyGPGO.surrogates.GaussianProcess.GaussianProcess*

*attribute*), [13](#page-16-0)